# 練習問題の答えと解説

### 第 1 章

■問題 1

最頻値: 「45 点」または「40 点以上 50 点未満」など

わかること: 10 人のうち,点数が 45 点(または 40 点以上 50 点未満)で あったものが最多である。

解説

最頻値の求め方: 10 人の成績点をそのまま用いて度数を数えると結果は次 のようになり,「45」の度数が 2 で最大なので,最頻値は「45」となります。

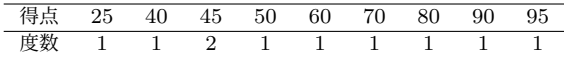

また,成績点を 10 点刻みの階級で集計した場合には,「40 以上 50 未満」の 階級の度数が 3 で最大となり,この階級が最頻値になります。

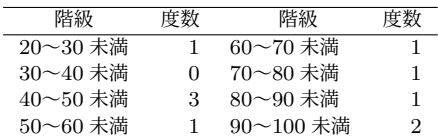

さらに,成績点を 20 点刻みの階級で集計した場合には,「40 以上 60 未満」 の階級の度数が 4 で最大となり,この階級が最頻値になります。

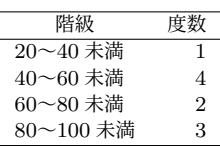

このように,テストの点数のような測定値の場合には,最頻値は1つに決ま らず,階級の幅をどのように設定するかによって何通りにも求まります。 最頻値からわかること: この場合,最頻値からわかることは「その値を持つ 測定値がもっとも多い」ということぐらいです。また,「40 点以上 50 点未満 の学生がもっとも多い」というと全体的に試験の成績があまり良くなかった かのように感じられますが、最頻値の次に度数が大きいのは 90 点代の2名で あり,全体的に成績が悪かったという印象は受けないのではないかと思いま す。つまりこの場合,最頻値はデータの特徴をあまりうまく代表できていない と言えそうです。

#### ■問題 2

中央値: 55

四分位数: 第1:45, 第2:55, 第3:80

四分位範囲: 35

わかること: 得点順で見たときにちょうど中間にあたる点は 55(点)であ る。また,学生の半分は 45 点から 80 点の間の点数である。

#### 解説

中央値の求め方: データを点数の低い順に並べると次のようになります。

#### 25, 40, 45, 45, 50, 60, 70, 80, 90, 95

測定値の数は 10 個で偶数なので,ちょうど真ん中に当たるところに値はあ りません。この場合,5 番目 (50) と 6 番目 (60) の中点((50 + 60) ÷ 2 = 55) が中央値となります。

四分位数の求め方: データを中央値で半分に分けると,下位 5 名の点数は 25, 40, 45, 45, 50,上位 5 名の点数は 60, 70, 80, 90, 95 となり,それぞれの 中央値 (45 と 80) がそれぞれ第 1 四分位, 第 3 四分位になります。なお, 第 2 四分位は中央値の 55 です。

四分位範囲の求め方: 四分位範囲は第 3 四分位数から第 1 四分位数を引いた 値ですので,このデータの場合には 80 − 45 = 35 です。

中央値と四分位数,四分位範囲からわかること: 中央値は測定値の順位の中 間点を示す値ですから,この値よりも大きい値と小さい値が同数であるとい うことを意味します(ただし,中央値と同じ値の測定値が複数個ある場合には 必ずしもそうなりません)。つまりこの場合,中央値と同じ点数は,良くもな く悪くもない「平凡」な得点ということになります。

四分位範囲は測定値全体の半分(50%),つまり 10 人中 5 人の得点が収ま る幅です。ただし,四分位範囲が示すのは「幅の大きさ」だけですので,「ど こからどこまで」が重要な場合には四分位数を示す必要があります。

■問題 3

平均値: 60

標準偏差: 21.9

平均値と標準偏差からわかること: 10 人の得点の(大きさ)を総合した場合 の中心は 60 点であり,また得点の大部分はその前後 21.9 点の範囲(38.1 点 〜81.9 点)に収まっている。

#### 解説

平均値の求め方: 平均値は測定値全体を合計して測定値の個数で割った数で すので,

$$
\frac{(70+95+45+45+90+40+50+80+25+60)}{10} = 60
$$

です。

標準偏差の求め方: 標準偏差は分散の平方根なので,まずは分散を求めま す。分散は偏差の 2 乗の平均値ですので,そのためには各測定値の(平均値 (60) からの)偏差. およびその2乗値を求める必要があります。

| 得点 | 70  | 95   | 45  | 45    | 90  | 40    | 50  | 80  | 25       | 60 |
|----|-----|------|-----|-------|-----|-------|-----|-----|----------|----|
| 偏差 |     | 35   | 15  | $-15$ | 30  | $-20$ | 10  | 20  | $^{-35}$ |    |
| 偏差 | LOO | 1225 | 225 | 225   | 900 | 400   | 100 | 400 | 1225     |    |

分散は 偏差 $^{2}$  の平均値なので,

$$
\frac{(100+1225+225+225+900+400+100+400+1225+0)}{10} = 480
$$

であり,標準偏差はその平方根なので  $\sqrt{480} = 21.908\ldots$  となります。 平均値と標準偏差からわかること: 平均値は全測定値の大きさのバランス点 なのですが,これを言葉で具体的に説明しようとすると意外と難しいもので す。ただ,平均値は日常的に頻繁に使用される値でもあり,多くの人は感覚的 にその意味を理解できることでしょう。また,標準偏差は平均値の前後どれ くらいの幅に測定値の大部分がばらついているかを示す値です。このデータ の場合には,試験の得点の大半は平均値から 21.9 点の範囲,つまり 38.1 点〜 81.9 点の間であるということになります。

■問題 4&5 各学生の成績の標準得点および学力偏差値は次の通り。

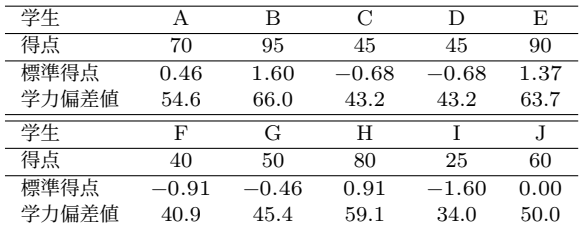

解説

標準得点: 標準得点は偏差を標準偏差で割った値です。つまり,各学生の得 点を次の式で変換した値が標準得点です。

*機*準得点 = 
$$
\frac{\overline{4\overline{6}\overline{2}}}{\overline{4\overline{6}\overline{2}}}\frac{\overline{4\overline{6}\overline{2}}}{\overline{21.9}} = \frac{\overline{4\overline{6}\overline{6}}\frac{\overline{6}}{\overline{6}}\frac{\overline{6}}{\overline
$$

学力偏差値: 学力偏差値は標準得点を 10 倍して 50 を加えた値です。つま り,以下の式で標準得点をさらに変換したものが学力偏差値です。

$$
\nexists \vec{A} \pm \vec{B} \pm \vec{C}
$$

# 第 2 章

■問題 1-1 0.75

解説 ピアソンの相関係数の算出には、まず共分散を求める必要があります。 そのために,それぞれの変数の平均値と各測定値の平均値からの偏差,そして それらの積を求めます。偏差の積の平均値が共分散です。

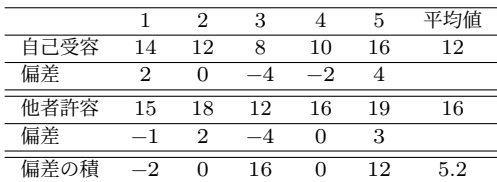

次に,それぞれの変数について標準偏差を求めます。すでに平均値からの偏差 が求められているので,それらを 2 乗して平均して分散を算出します。その正 の平方根が標準偏差です。

自已受ਾの分数 = 
$$
\frac{2^2 + 0^2 + (-4)^2 + (-2)^2 + 4^2}{5} = 8
$$
 理準蝙�差 =  $\sqrt{8}$  = 2.8284 ...

$$
>5
$$
中 $3$ 中 $+$ 中 $+$ 中 $+$ 

他者許ਾscript8の分数 = 
$$
\frac{(-1)^2 + 2^2 + (-4)^2 + 0^2 + 3^2}{5} = 6
$$
 禆準蝙�差 =  $\sqrt{6}$  = 2.4494 ...

最後に共分散を 2 変数の標準偏差の積で割って相関係数を求めます。

ピアソンの相関係数 $(r) = \frac{x \Sigma y \mathcal{O}}{\mathcal{H}}$ 準偏差 $\times y \mathcal{O}$ 標準偏差  $=\frac{5.2}{2.83 \times 2.45} = 0.7499...$ 

#### ■問題 1-2 0.70

解説 スピアマンの順位相関係数を算出するには,まず各測定値を順位に置き 直す必要があります。そのうえで,各測定値の順位の差を求めます。

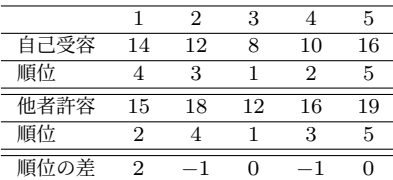

求めた順位の差を 2 乗して合計します。

(順位の差)<sup>2</sup>の合計 =  $2^2 + (-1)^2 + 0^2 + (-1)^2 + 0^2 = 6$ 

最後に,次の式で順位相関係数を求めます。

順位相関係数(
$$
r_s
$$
) = 1 - (順位の差)<sup>2</sup>の合計 × 6  
測定値ペアの個数 × (測定値ペアの個数<sup>2</sup> - 1)  
= 1 -  $\frac{6 × 6}{5 × (5^2 - 1)}$  = 1 -  $\frac{36}{120}$  = 0.7

■問題 1-3 ウ

解説 練習問題のデータは,ピアソンの積率相関係数もスピアマンの順位相関 係数もどちらも 0.7 程度で比較的強い正の相関があります。正の相関があると いうことは,一方の値が大きいほどもう一方の値も大きい傾向があるというこ とを意味しているので,選択肢「ウ」が正解です。相関係数は「x と y に関連 がある」という関連の強さを示すもので,「散らばりが何倍」ということでも 「v には x が必要である」ということでもありません。そのため、選択肢「ア」 と「イ」は誤りです。また,相関係数の絶対値が 1 を超えることはありません ので,相関係数が 1 未満だから小さいという選択肢「エ」の記述も誤りです。

■問題 2-1 0.12

解説  $\varphi$  係数はクロス表の各セル  $(a \sim d)$  の値を用いて次の式で求められ ます。

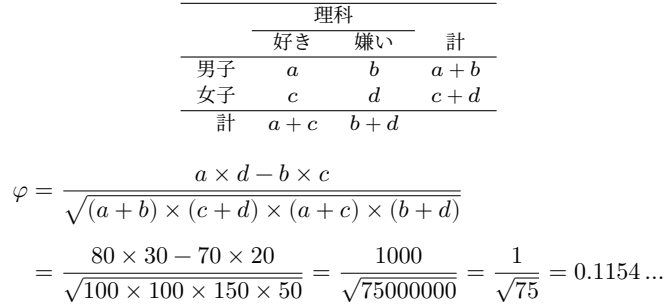

■問題 2-2 理科の好き嫌いと性別の間の連関は弱い 解説 係数の絶対値がいくつ以上であれば強い連関と言えるかについて明 確な基準はありませんが, 係数の絶対値がとりうる範囲が 0〜1 であるのに

対し、このデータの  $\varphi$  係数は 0.12 です。2 つの間に「まったく連関がない」 とまでは言えないかもしれませんが,連関は弱いと考えるのが適当でしょう。

# 第 3 章

■問題 1-1 他者許容度 =  $0.65 \times$  自己受容度 + 8.2 解説 自己受容度と他者許容度の相関係数は 0.75,標準偏差はそれぞれ 2.83, 2.45 ですので,ここから回帰係数を求めることができます。

回帰係数 = 相関係数 × 目的変数の標準偏差<br>同帰係数 = 相関係数 × <sub>説明変数の標準偏差</sub> = 0.75 ×  $\frac{2.45}{2.83}$  = 0.75 × 0.8657 …  $= 0.6492...$ 

回帰係数が求まったら,次の式で切片を求めます。

切片 = 目的変数の平均値 − 回帰係数 × 説明変数の平均値

 $= 16 - 0.65 \times 12 = 16 - 7.8 = 8.2$ 

■問題 1-2 重相関係数: 0.75, 決定係数: 0.56

解説 重相関係数を求めるためには,まず説明変数の各測定値について回帰式 による予測値を求める必要があります。

| 学生             | 自己受容度 | 回帰式                           | 予測値 |
|----------------|-------|-------------------------------|-----|
| L              | 14    | $0.65 \times 14 + 8.2 = 17.3$ |     |
| 2              | 12    | $0.65 \times 12 + 8.2 = 16.0$ |     |
| 3              | 8     | $0.65 \times 8 + 8.2 = 13.4$  |     |
| $\overline{4}$ | 10    | $0.65 \times 10 + 8.2 = 14.7$ |     |
| 5              | 16    | $0.65 \times 16 + 8.2 = 18.6$ |     |

これらの値と他者許容度の実測値の間で相関係数を算出します。まずは偏 差の積を平均して共分散を求めましょう。

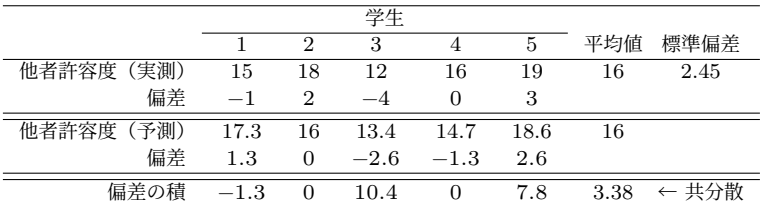

他者許容度の実測値については標準偏差はすでにわかっているので,予測 値の標準偏差を求めます。

$$

$$

$$
= \sqrt{3.38} = 1.8384...
$$
\n
$$
= \sqrt{3.38} = 1.8384...
$$
\n
$$
= 1.8384...
$$

共分散を標準偏差の積で割って重相関係数を求めます。

重相関係数 =  
\n
$$
\text{重相関係数} = \frac{\text{実測値と予測値のٔ 樮準編差}\n\n
$$
= \frac{3.38}{2.45 \times 1.84} = \frac{3.38}{4.508} = 0.7497\ldots
$$
$$

決定係数は,予測値の分散と実測値の分散の比率という定義を用いて算出 することにします。予測値の標準偏差と実測値の標準偏差がすでに求められ ているので,これらの 2 乗値を用いれば簡単に求められます。

> 決定係数 = 予測値の分散 =  $\frac{1.84^2}{2.45^2}$  $\frac{1.84^2}{2.45^2} = \frac{3.3856}{6.0025}$  $\frac{6.68880}{6.0025} = 0.5640...$

■問題 1-2 ア

解説 回帰式の回帰係数は 0.65 で、これは説明変数(自己受容度)の値が 1 増えるごとに目的変数(他者許容度)の値が 0.65 増えることを意味します。 そのため、選択肢「ア」が正解です。なお、決定係数の 0.56 は、回帰式によ る予測値で他者許容度得点の分散のうち 56% を説明できているということを 意味します。実測値と予測値の相関は重相関係数の 0.75 です。これらのこと から選択肢「イ」と「ウ」は誤りです。また,切片の値は実測値と予測値の差 ではありませんので,選択肢「エ」も誤りです。

# 第 4 章

■問題 1-1 平均値: 2人, 分散: 1.8, 標準偏差: 1.34

解説 この問題は,結果の取りうる値が「右利き」か「左利き」かという試行 を 20 回繰り返したものと解釈することができます。すると,「20 人中左利き は平均何人か」という問題は,二項分布の期待値として求められます。

二項分布の期待値 = 試行数 × 左利き率 =  $20 \times 0.1 = 2$ 

この場合の確率変数(左利きの人数)の分散は以下の通りです。

分散 = 試行数 × 左利き率 × (1 − 左利き率) = 20 × 0.1 × (1 − 0.1) = 1.8

また,標準偏差は分散の正の平方根ですから,  $\sqrt{1.8} = 1.3416...$  となりま す。つまり,20 人という人数であれば,平均 2 人,標準偏差を考慮すると 0.66 人〜3.34 人程度ということになります。

■問題 1-2 0.180 (18.0%)

解説 ある現象について単位あたりの出現頻度がわかっているとき,その単位 で対象となる現象が 回出現する確率についてはポアソン分布の式を利用す ると簡単に求められます。左利きの率は 10 人に 1 人ですから,20 人を単位と した場合には 2 人いることが期待されます(これは問題 1-1 における二項分 布の期待値と同じです)。つまり、 $\lambda = 2$  です。

$$
\begin{aligned} \text{wide3} & \text{Im} \times 3 \text{Im} \times 3 \text{Im} \times
$$

■問題 2 成績上位者の確率:0.206(20.6%), 上位者の人数:41200 人 解説 (学力)偏差値は標準得点を 10 倍して 50 を加えたものですので,偏差 値が 58.2 であれば,そこから 50 を引いて 10 で割った値が標準得点 となり ます。したがって,  $z = (58.2 - 50)/10 = 0.82$ です。

そこで,巻末の標準正規分布表から = 0.82 の場合の確率を求めます。 = 0.82 の場合の確率は,正規分布表より 0.206 です。また,受験者の総数 が 20 万人であれば,あなたよりも上位にいる可能性があるのはそのうちの  $20.6\%$ , つまり  $200000 \times 0.206 = 41200 \text{ }\lambda$ ということになります。

## 第 5 章

■問題 1-1 オ

解説 「中学生」の心理的特徴について知りたいのですから,想定される母集 団は「中学生全体」ということになります。ただし,この「中学生全体」とい うのが「日本国内」の中学生全体なのか,全世界の中学生(あるいはそれに相 当する年代)全体なのかは,その研究の仮説などによって異なります。

■問題 2-1 母平均の推定値: 0. 母分散の推定値: 318.5 解説 母平均の推定値には標本の平均値がそのまま使えますので,母平均の推 定値は次のように求まります。

母平均の推定値 = 樮本平均 = 
$$
\frac{13 + 4 + (-20) + (-17) + 20}{5} = 0
$$

母分散の推定値には不偏分散を使用します。

不編分数 = 
$$
\frac{(\text{測定値} - \text{ٔ 燙本平均)2の合計}{\text{ 烤本} + 7 × - 1}
$$

$$
= \frac{(13-0)2 + (4-0)2 + (-20-0)2 + (-17-0)2 + (20-0)2}{5-1} = 318.5
$$

■問題 2-2 7.98

解説 母分散はわかりませんので,その代わりに不偏分散を用いて標準誤差を 算出します。

$$
m\notin 38.5\frac{\text{m}^2}{\text{m}^2} = \sqrt{\frac{4\sqrt{4\pi}}{12\pi}} = \sqrt{\frac{318.5}{5}} = 7.9812\dots
$$

■問題 2-3 –22.15〜22.15

解説 母平均の 95% 信頼区間は, 母平均の推定値の前後に標準誤差のt 倍の幅を設けたものです。計算に用いられる  $t$ は、両側確率.05 で自由度 「標本サイズ − 1」の値(2.776)です。

 $95\%$ 信頼区間の上限 = 母平均推定値 +  $t \times$  標準誤差

 $= 0 + 2.776 \times 7.98 = 22.15248$ 

 $95\%$ 信頼区間の下限 = 母平均推定値  $-t \times$  標準誤差

 $= 0 - 2.776 \times 7.98 = -22.15248$ 

■問題 3 母比率の推定値:0.3 (30%), 95% 信頼区間:0.255 (25.5%) ~ 0.345(34.5%)

解説 母比率の推定値には標本の比率(30%)がそのまま使えます。標準誤差 は以下の式で求められます。

$$
m\notin 2.34 \Rightarrow m\notin 2.44 \Rightarrow m\notin 2.44 \
$$

また、標本サイズが 400 人と十分に大きいため、95% 信頼区間については 標準正規分布に近似させて求めることができます。その場合,信頼区間は母比 率の前後に標準誤差の 1.96 倍(標準得点 の両側確率.05(=片側確率.025) の値)の幅を設けたものになります。

> 95%信頼区間の上限 = 母比率 + 1.96 × 標準誤差  $= 0.3 + 1.96 \times 0.0229 = 0.3448...$

95%信頼区間の下限 = 母比率 − 1.96 × 標準誤差

 $= 0.3 - 1.96 \times 0.0229 = 0.2551...$ 

# 第 6 章

■問題 1. 正

解説 統計的仮説検定では,帰無仮説が正しいと仮定した場合の検定統計量の 分布を求め,標本データから得られた検定統計量の値がその分布においてど の程度極端なものであるかを確かめます。(「仮説検定の手順」の「統計的仮説 の設定」と「統計検定量の算出」を参照)

■問題 2. 誤

解説 有意水準 $(\alpha)$ は、あくまでも「帰無仮説が正しい場合にそれを棄却し てしまう(第 1 種の誤り)」確率であって,検定結果の正しさについての確率 ではありません。検定における誤りには,有意水準で表される第 1 種の誤りの 他に,「帰無仮説が誤りである場合にそれを棄却しない(第 2 種の誤り)」もの があります。(「仮説検定の手順」の「有意水準の設定」を参照)

#### ■問題 3. 誤

解説 検定力 ( $1 - \beta$ ) は, 「帰無仮説が誤りである(対立仮説が正しい) 場合 に帰無仮説を棄却できる(対立仮説を採択できる)」確率です。つまり,差や 関連性を「見逃さない」確率であって,やはり検定の正しさそのものを示して いるわけではありません。(「仮説検定の手順」の「有意水準の設定」と「仮説 の採否判定」を参照)

#### ■問題 4. 誤

解説 有意確率(p値)は,「帰無仮説が正しい場合に仮定される検定統計量 の分布」において,標本データから算出された検定統計量より極端な値が得ら れる割合を示す値です。「帰無仮説の正しさ」や「検定結果の正しさ」を示す 値ではありません。(「仮説検定の手順」の「仮説の採否判定」を参照)

#### ■問題 5. 誤

解説 有意確率 (p 値) は「帰無仮説が正しい場合に仮定される検定統計量の 分布」における極端さを示すもので,「関係の強さ」や「差の大きさ」を示す ものではありません。「関係の強さ」や「差の大きさ」を示すのは**効果量**です。 (「仮説検定の手順」の「検定結果の報告」および「効果量」を参照)

#### ■問題 6. 誤

解説 「結果が有意」というのは,単に「検定において帰無仮説が棄却された」 ということを示す用語(ラベル)であり,それ以上の意味はありません。検定 の結果が有意であることとその結果に実質的な意味があるかどうかは別の問 題です。「有意」という言葉に惑わされないようにしましょう。(「検定結果の 解釈」を参照)

#### ■問題 7. 誤

解説 検定結果が有意でない場合,帰無仮説は棄却されませんが,それは「帰 無仮説が正しい」ということではなく,「帰無仮説を棄却できるだけの十分な 根拠がない」ということです。(「検定結果の解釈」を参照)

■問題 8. 誤

解説 両側検定を用いるか片側検定を用いるかは,検討したい仮説の性質に よって決まるものです。有意になりやすい(なりにくい)からという理由で決 めるものではありません。(「片側検定と両側検定」を参照)

■問題 9. 誤

解説 パラメトリック検定とは,母集団に特定の確率分布を仮定したうえで行 われる検定のことです。平均値の検定だけをパラメトリック検定というわけ ではありません。(「パラメトリック検定とノンパラメトリック検定」を参照)

■問題 10. 正

解説 パラメトリック検定では、母集団の分布について仮定を設けて検定を行 います。そのため,それらの仮定(前提)が誤りである場合には適切な結果は 得られません。(「パラメトリック検定とノンパラメトリック検定」を参照)

# 第 7 章

■問題1 有意な差がある( $t(10) = 2.26, p < .05, d = 0.68$ )

解説 まず帰無仮説を設定します。帰無仮説は「想定される平均値(10)との **間に差はない (平均値** − 10 = 0)」,対立仮説は「想定される平均値 (10) と の間に差がある(**平均値** − 10 ≠ 0)」です。

次に,検定統計量を求めます。母集団の分散については正確な値がわかりま せんので、ここでは統計量として  $t$  を算出します。その場合、標準誤差は次の ようになります。

機準説差 = 
$$
\sqrt{\frac{\pi\left(\frac{1}{n}\right)}{\pi\left(\frac{1}{n}\right)}} \frac{1}{\pi\left(\frac{1}{n}\right)}
$$

不偏分散は,平均値からの偏差 2 乗の合計を標本サイズ −1 で割った値 です。

$$
\mathcal{F}(\text{編) + \text{ $\frac{1}{2} + (8 - 10)^2 + \dots + (11 - 10)^2 + (12 - 10)^2}{11 - 1} = 8.6$
$$

ここから, tの値は次のようになります。

$$
t = \frac{\overline{F} \text{.}4\text{.}4\text{.}}{\overline{F} \cdot \overline{F}} = \frac{\overline{F} \text{.}4\text{.}}{\sqrt{\frac{1}{\overline{F} \cdot \overline{F}} \cdot \overline{F}} \cdot \overline{F}} = \frac{12 - 10}{\sqrt{\frac{8.6}{11}}} = 2.2619\dots
$$

この場合の  $t$  の自由度は、標本サイズ -1 = 11 - 1 = 10 で、この自由度に おける  $t$  の両側 5% の臨界値は、巻末の数値表(付表 2)から 2.228 と求まり ます。

算出した の絶対値は臨界値の 2.228 より大きいので,「差がない」とする 帰無仮説は棄却され,「差がある」とする対立仮説が採用されます。

#### 効果量

コーエンの は平均値の差の絶対値を標準偏差(不偏分散の平方根)で割っ た値です。

 = <sup>|</sup>平均値の差<sup>|</sup> 標準偏差 <sup>=</sup> |平均値の差| √不偏分散 = |2| √ 8.6 = 0.6819 …

■問題 2 有意な差がある  $(t(6) = 3.06, p < .05, d = 1.16)$ 解説 まず帰無仮説を設定します。帰無仮説は「2 つの条件間に平均値の差は ない(**競走条件** − **単独条件** = 0**)**」,対立仮説は「2 つの条件間に平均値の差が ある(**競走条件** − **単独条件** ≠ 0**)**」です。

次に,検定統計量を求めます。このデータは,1 人の参加者が単独条件と競 走条件の両方で測定を行なっていますので,**対応あり**のデータです。そのた め, 対応ありの t 検定を使用します。

対応ありのデータでは,まず参加者ごとに両条件間の測定値の差を求める 必要があります。

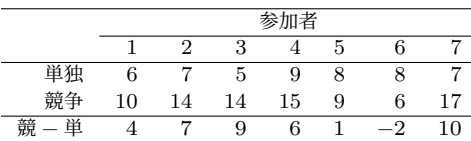

さらに,これらの差の値について,平均値と不偏分散を求めます。

$$
\text{F5} \cdot \text{F6} = \frac{4 + 7 + 9 + 6 + 1 + (-2) + 10}{7} = 5
$$
\n
$$
\text{F6} \cdot \text{F7} = \frac{(5 - 4)^2 + (5 - 7)^2 + \dots + (5 - (-2))^2 + (5 - 10)^2}{7 - 1} = 18.6666\dots
$$

ここから, tの値は次のように算出されます。なお, この場合の標本サイズ は測定値のペアの数(参加者の人数)です。

$$
t = \frac{\underline{\mathcal{H}} \odot \underline{\mathcal{H}} \underline{\mathcal{H}} \underline{\mathcal{H}}}{\underline{\mathcal{H}} \underline{\mathcal{H}} \underline{\mathcal{H}} \underline{\mathcal{H}}} = \frac{\underline{\mathcal{H}} \odot \underline{\mathcal{H}} \underline{\mathcal{H}} \underline{\mathcal{H}}}{\sqrt{\frac{\underline{\mathcal{H}} \odot \mathcal{H}}{\underline{\mathcal{H}} \underline{\mathcal{H}} \underline{\mathcal{H}} \underline{\mathcal{H}}}}}} = \frac{5}{\sqrt{\frac{18.6666}{7}}} = 3.0618\dots
$$

この場合の  $t$  の自由度は、標本サイズ -1 =  $7-1=6$ で、この自由度に おける  $t$  の両側 5% の臨界値は、巻末の数値表(付表 2)から 2.447 と求まり ます。

算出した $t$ の絶対値は臨界値の 2.447 より大きいので、「差がない」とする 帰無仮説は棄却され,「差がある」とする対立仮説が採用されます。

#### 効果量

コーエンの は差の平均値の絶対値を標準偏差(ここでは差の不偏分散の 平方根)で割った値です。

$$
d = \frac{|\underline{\mathfrak{Z}} \mathcal{O} \underline{\mathfrak{X}} \underline{\mathfrak{Y}} \underline{\mathfrak{M}}|}{\overline{\mathfrak{R}} \underline{\mathfrak{X}} \overline{\mathfrak{R}} \overline{\mathfrak{X}}} = \frac{|\underline{\mathfrak{Z}} \mathcal{O} \underline{\mathfrak{X}} \underline{\mathfrak{Y}} \underline{\mathfrak{M}}|}{\sqrt{\underline{\mathfrak{Z}} \mathcal{O} \mathfrak{X}} \overline{\mathfrak{M}} \overline{\mathfrak{Y}} \overline{\mathfrak{Y}}} = \frac{|5|}{\sqrt{18.6666}} = 1.1572\dots
$$

■問題 3 有意な差はない  $(t(10) = 1.53, n.s., d = 0.88)$ 

解説 まず帰無仮説を設定します。帰無仮説は「熊本と青森の平均値に差はな い(<mark>熊本 − 青森 = 0)」,対立仮説は「想定される平均値 (10) との間に差が</mark> ある(**熊本** − **青森** ≠ 0)」です。

次に,検定統計量を求めます。熊本県出身者と青森県出身者はそれぞれ別の グループですので、この場合は**対応なし**の t 検定を用います。また、両県で分 散が同じという前提ですのでスチューデントの検定を行います。

まず,共通の分散を求めます。その計算のために必要な熊本,青森の偏差 2 乗の合計は,熊本,青森の各測定値と平均値の差を 2 乗した値の合計です。

$$
4\vec{a}\cdot\vec{B}^2_{\vec{a}+\vec{a}} \circ \hat{B}^2 \vec{B} = (23-22)^2 + (25-22)^2 + \dots + (22-22)^2 = 76
$$
  

$$
4\vec{a}\cdot\vec{B}^2_{\vec{a}+\vec{a}} \circ \hat{B}^2 \vec{B} = (20-19)^2 + (19-19)^2 + \dots + (24-19)^2 = 40
$$

したがって,共通の分散は次の値になります。

共通の分散 = 偏差<sup>2</sup> 熊本の合計 <sup>+</sup> 偏差<sup>2</sup> 青森の合計 標本サイズ熊本 + 標本サイズ青森 − 2 = 76 + 40 6 + 6 − 2 = 11.6

ここから、tの値は次の通りとなります。

$$
t = \frac{\overline{p} + \frac{1}{2}\overline{p}}{\overline{p} + \overline{p}} = \frac{\overline{p} + \frac{1}{2}\overline{p}}{\sqrt{\frac{1}{2} + \overline{p} + \overline{p}}}
$$
\n
$$
= \frac{22 - 19}{\sqrt{11.6 \times \left(\frac{1}{6} + \frac{1}{6}\right)}} = 1.5256...
$$

この場合の  $t$  の自由度は, 標本サイズ<sub>能木</sub>+標本サイズ<sub>書森</sub>−2 = 6+6−2 = 10 で、この自由度における  $t$  の両側 5% の臨界値は、巻末の数値表(付表 2)か ら 2.228 と求まります。

算出した $t$ の絶対値は臨界値の 2.228 より小さいので、「差がない」とする 帰無仮説を棄却できません。そのため,「両県の間に有意な差はない」という のが検定結果となります。

効果量

コーエンの は平均値の差の絶対値を標準偏差(ここでは共通の分散の平 方根)で割った値です。

$$
d = \frac{|\Psi^{\sharp} \mathcal{B}| \mathbf{f}_{\mathbf{f};\mathbf{f}} - \Psi^{\sharp} \mathcal{B}| \mathbf{f}_{\mathbf{f};\mathbf{f}}|}{\mathbf{f}_{\mathbf{f}}^{\sharp} \mathbf{f}_{\mathbf{f}} \mathbf{f}_{\mathbf{f}}^{\sharp}} = \frac{|\Psi^{\sharp} \mathcal{B}| \mathbf{f}_{\mathbf{f};\mathbf{f}} - \Psi^{\sharp} \mathcal{B}|}{\sqrt{\mathbf{f} \mathbf{f}} \mathbf{f}_{\mathbf{f}} \mathbf{f}_{\mathbf{f}}^{\sharp}}}{\sqrt{\mathbf{f}} \mathbf{f}_{\mathbf{f}} \mathbf{f}_{\mathbf{f}} \mathbf{f}_{\mathbf{f}}^{\sharp}}}
$$
  
= 
$$
\frac{|22 - 19|}{\sqrt{11.6}} = 0.8808...
$$

## 第 8 章

■問題1 有意な差がある

分散分析:課題条件の主効果が有意  $(F(2, 9) = 19.89, p < .05, \eta^2 = 0.82)$ **多重比較**:通常と上下左右反転,左右反転と上下左右反転の間で差が有意  $\mathbf{\hat{A}}$ 果量: 通常–左右反転:  $d = 1.50$ , 通常–上下左右反転:  $d = 4.50$ , 左右反 転–上下左右反転:  $d = 2.78$ 

解説 まず帰無仮説を設定します。帰無仮説は「3つの水準で平均値が同じ」, 対立仮説は「3 つの水準で平均値が同じでない」です。

次に検定統計量を求めます。まず,各水準の平均値を求めます。

$$
\text{H}\ddot{\mathbb{H}} = \frac{2+4+1+5}{4} = 3 \qquad \text{Et}\,\mathbb{E} = \frac{3+6+8+7}{4} = 6
$$
\n
$$
\text{L}\,\mathbb{E} = \frac{13+14+12+9}{4} = 12
$$

次に,主効果と誤差の平方和を求めます。

主効果平方和 = [(水準平均値 − 全体平均値) <sup>2</sup> × 標本サイズ] の合計

$$
= (3-7)^2 \times 4 + (6-7)^2 \times 4 + (12-7)^2 \times 4 = 168
$$

誤差平方和 = [(測定値 − 水準平均値)<sup>2</sup>] の合計

$$
= (2-3)2 + (4-3)2 + \dots + (12-12)2 + (9-12)2
$$
  
= 38

主効果と誤差の自由度を求めます。

主効果自由度 = 水準数 − 1 = 3 − 1 = 2

誤差自由度 = (全体の標本サイズ − 1) − 主効果の自由度

 $= (12 - 1) - 2 = 9$ 

主効果と誤差の平均平方を求めます。

主効果平均平方 = 
$$
\frac{\pm 25 \times 75 \text{ m}}{\pm 25 \times 75 \text{ m}}
$$
 =  $\frac{168}{2} = 84$   
説差平均平方 =  $\frac{38 \times 75 \text{ m}}{35 \times 75 \text{ m}}$  =  $\frac{38}{9} = 4.2222...$ 

最後に Fを求めます。

$$
F = \frac{\pm \text{`X \# \mp \text{`B} \mp \text{`F}}{\text{`X \# \text{`B} \mp \text{`F}}} = \frac{84}{4.2222} = 19.8947\dots
$$

ここまでの計算結果を分散分析表にまとめると次のようになります。

| 要因       | 平方和 | 自由度 | 平均平方  | F     |
|----------|-----|-----|-------|-------|
| 主効果 (条件) | 168 |     | 84.00 | 19.89 |
| 誤差       | 38  | 9   | 499   |       |
| 全体       | 206 |     |       |       |

自由度 2,9の Fの上側 5% の臨界値は 10.107 で、算出した値はこれより 大きいので帰無は仮説棄却されます。したがって,「3 つの水準で平均値が同 じ」という帰無仮説は棄却され,「3 つの水準で平均値が同じでない」という 対立仮説が採用されます。

#### 効果量

一元配置分散分析の効果量 $\eta^2$  は次の通りです。

$$
\eta^2 = \frac{\pm \text{20} \pm \text{20} \pm \text{20} \pm \text{20}}{\pm \text{20} \pm \text{20} \pm \text{20}} = \frac{168}{168 + 38} = 0.8155 \dots
$$

#### 事後検定

主効果が有意であったので、多重比較を行います。通常条件を A, 左右反 転条件を B,上下左右反転条件を C として,多重比較では,「A–B」,「A–C」, 「B–C」の 3 つの比較を行います。それぞれの比較におけるスチューデント化 された範囲  $q$  の値は次の通りです。

$$
q = \frac{|2 \text{ 郜の平均値の差|}{\sqrt{\frac{\text{{}^2}\text{Þhs }\cancel{^2}\text{H}}{\text{m}^2}\text{ }+\text{F}^2}} \sqrt{\frac{2 \text{ }^2\text{H}}{\text{m}^2}\text{H}^2\text{ }+\text{F}^2}}
$$

$$
q_{A-B} = \frac{|3-6|}{\sqrt{\frac{4.22}{4}}} = 2.9207 \dots
$$
  

$$
q_{A-C} = \frac{|3-12|}{\sqrt{\frac{4.22}{4}}} = 8.7622 \dots
$$
  

$$
q_{B-C} = \frac{|6-12|}{\sqrt{\frac{4.22}{4}}} = 5.8415 \dots
$$

水準数  $k = 3$ ,誤差の自由度 9 における有意水準 5% の  $q$  の臨界値は, 付表  $3$ から $3.948$ と求まります。算出した  $q$ のうち、これより大きいのは A–C (通 常条件と上下左右反転条件), B–C (左右反転条件と上下左右反転条件)の2 つで,この 2 つの差が有意となります。

#### 事後検定の効果量

 $\Box$ ーエンのdは、平均値の差の絶対値を標準偏差(ここでは「共通の分散」 の平方根)で割った値です。「共通の分散」の算出方法についてはスチューデ ントの検定を参照してください。

共通の分数<sub>A-B</sub> = 倍
$$
\frac{\overline{4} \times \overline{2}^2 \text{ } + \text{ } \frac{2}{3} \times \text{ } - \text{ } \frac{2}{3} \times \text{ } - \text{ } \frac{2}{3} \times \text{
$$

$$
d_{A-B} = \frac{|\overline{H} \overline{B} \overline{B}|}{\sqrt{\frac{1}{2} \pm \frac{1}{2} \pm 0} \hat{B}} = \frac{|3 - 6|}{\sqrt{4}} = 1.5
$$
  

$$
d_{A-C} = \frac{|\overline{H} \overline{B}|}{\sqrt{\frac{1}{2} \pm \frac{1}{2} \pm 0} \hat{B}} = \frac{|3 - 12|}{\sqrt{4}} = 4.5
$$
  

$$
d_{B-C} = \frac{|\overline{H} \overline{B}|}{\sqrt{\frac{1}{2} \pm \frac{1}{2} \pm 0} \hat{B}} = \frac{|6 - 12|}{\sqrt{4.6666}} = 2.7774...
$$

■問題2 有意な差がある

**分散分析**:「おもちゃ」の主効果と「おもちゃ × タイプ」の交互作用が有意

- タイプの主効果: $F(1, 12) = 0.67$ , n.s.,  $\eta_p^2 = 0.05$
- おもちゃの主効果: $F(1, 12) = 10.67, p < .05, \eta_p^2 = 0.47$
- タイプ × おもちゃの交互作用: $F(1,12) = 24.00, p < .05, \eta_p^2 = 0.67$

**事後検定**:車好きにおけるおもちゃの単純主効果(車好き・おもちゃ A–車 好き・おもちゃ B)のみ有意差なし。残りはすべて差が有意。

**効果量**:

- 車好き・おもちゃ A 車好き・おもちゃ B:  $d = 1.10$
- 雷車好き・おもちゃ A 雷車好き・おもちゃ B:  $d = 3.40$
- 車好き・おもちゃ A 電車好き・おもちゃ A:  $d = 2.86$
- 車好き・おもちゃ  $B$ 雷車好き・おもちゃ  $B : d = 2.04$

解説 まず帰無仮説を設定します。帰無仮説は、2 つの主効果と1 つの交互作 用それぞれについて設定する必要があります。

タイプの主効果

帰無仮説:**平均値<sup>車</sup>** = **平均値電車** 対立仮説:**平均値<sup>車</sup>** ≠ **平均値電車** おもちゃの主効果

帰無仮説:**平均値** = **平均値** 対立仮説:**平均値** ≠ **平均値** タイプ × おもちゃの交互作用

帰無仮説:**交互作用** = 0 対立仮説:**交互作用** ≠ 0

次に、2つの要因の各水準、およびその組み合わせについて平均値と全体平 均値からの偏差を求めます。

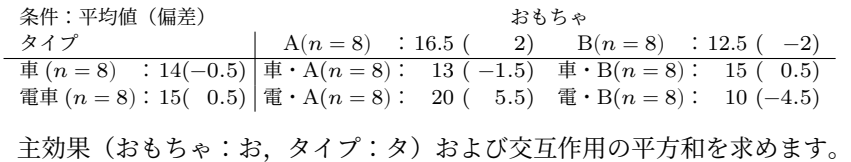

$$
\begin{aligned}\n\dot{\Xi}\overline{\mathcal{R}}\overline{\mathcal{R}}_{\mathcal{S}} &= \left[ (\overline{\mathbb{R}}\dot{\Xi}^2_{\mathcal{S}} \times \overline{\mathbb{R}} \overline{\mathbb{A}} + \overline{\mathbb{A}} \mathbb{A}) \right] \mathcal{O}\widehat{\Xi}^{\frac{1}{2}}\right] = (-0.5)^2 \times 4 + (0.5)^2 \times 4 = 4 \\
\dot{\Xi}\overline{\mathcal{R}}\overline{\mathbb{R}}_{\mathcal{S}} &= \left[ (\overline{\mathbb{R}}\dot{\Xi}^2_{\mathcal{S}} \times \overline{\mathbb{R}} \overline{\mathbb{A}} + \overline{\mathbb{A}} \mathbb{A}) \right] \mathcal{O}\widehat{\Xi}^{\frac{1}{2}}\right] = (2)^2 \times 4 + (-2)^2 \times 4 = 64 \\
\dot{\Xi}\overline{\mathcal{R}}\overline{\mathbb{R}}\overline{\mathbb{R}}_{\mathcal{S}} &= \left[ ((\overline{\mathbb{R}}\dot{\Xi}_{\mathcal{S}} \times \mathbb{B}) - (\overline{\mathbb{R}}\dot{\Xi}_{\mathcal{S}} + \overline{\mathbb{R}}\dot{\Xi}_{\mathcal{S}}))^2 \times (\overline{\mathbb{R}}\overline{\mathbb{A}} + \overline{\mathbb{A}} \mathbb{A}) \right] \mathcal{O}\widehat{\Xi}^{\frac{1}{2}}\n\end{aligned}
$$
\n
$$
= (-1.5 - (2 - (-0.5)))^2 \times 4 + (0.5 - (-2 - (-0.5)))^2 \times 4 + (5.5 - (2 - 0.5))^2 \times 4 + (5.5 - (-2 - 0.5))^2 \times 4 = 144
$$

主効果(タイプ、おもちゃ)および交互作用の自由度を求めます。

主効果<sub>々</sub> = 水準数 - 1 = 2 - 1 = 1 主効果<sub>ね</sub> = 水準数 - 1 = 2 - 1 = 1

交互作用<sub>タ × お</sub> = 主効果<sub>お</sub>の自由度 × 主効果<sub>タ</sub>の自由度 = 1 × 1 = 1 誤差 =  $($ 全標本サイズ - 1) -  $($ 主効果<sub>お</sub> + 主効果<sub>タ</sub> + 交互作用<sub>タ × お</sub>)  $= (16 - 1) - (1 + 1 + 1) = 12$ 

主効果(おもちゃ、タイプ)および交互作用の平均平方を求めます。

$$
\dot{\Xi}\hat{\Sigma}\hat{\Sigma}\hat{\Sigma} = \frac{\Psi \hat{\Sigma} \hat{\Sigma}}{\hat{\Xi} \hat{\Xi}} = \frac{4}{1} = 4 \quad \dot{\Xi}\hat{\Sigma}\hat{\Sigma}\hat{\Sigma}\hat{\Sigma} = \frac{64}{1} = 64
$$
\n
$$
\dot{\Sigma}\hat{\Sigma}\hat{\Sigma}\hat{\Sigma}\hat{\Sigma}\hat{\Sigma}\hat{\Sigma} = \frac{144}{1} = 144 \qquad \qquad \ddot{\Xi}\hat{\Xi} = \frac{72}{12} = 6
$$

最後にFを求めます。

 $F_{\vphantom{\overline{S}}} = \frac{\dot{\mp}\,{\mathfrak R}\,\mp\,{\mathfrak K}\,{\mathfrak R}\,{\mathfrak R}\,{\mathfrak R}\,{\mathfrak R}\,{\mathfrak R}\,{\mathfrak R}\, {\mathfrak R}}{\mathfrak{R}\,\bar{\mathfrak R}\,{\mathfrak R}\,{\mathfrak R}\,{\mathfrak R}\, {\mathfrak f}} = \frac{4}{6}$  $\frac{4}{6} = 0.6666...$   $F_{\frac{1}{6}} = \frac{64}{6}$  $\frac{54}{6}$  = 10.6666 ...  $F_{\frac{\chi}{\chi}} \times z = \frac{\bar{\chi} \bar{\chi} + \bar{\chi} + \bar{\chi}}{\bar{\chi} \bar{\chi} + \bar{\chi} + \bar{\chi}} = \frac{144}{6}$  $\frac{11}{6}$  = 24

ここまでの計算結果を分散分析表にまとめると次のようになります。

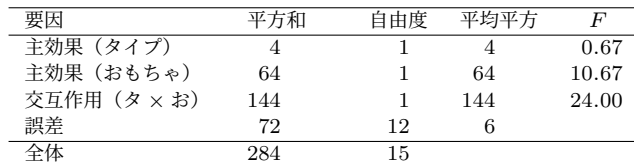

白由度 1,12の Fの上側 5% の臨界値は 11.754 で,「おもちゃ」の主効果 と「タイプ × おもちゃ」の交互作用では算出した Fが臨界値より大きいので 帰無仮説は棄却されます。タイプの主効果では算出した Fが臨界値より小さ いので帰無仮説を棄却できません。したがって,「おもちゃ」の主効果と「タ イプ × おもちゃ」の交互作用が有意という結果になります。

#### 効果量

主効果および交互作用の効果量  $\eta^2_p$  は,主効果または交互作用の平方和と誤 差の平方和から算出されます。

タイプの主効果  $\eta_p^2 = \frac{\text{\r{E}}\text{\r{D}}\text{\r{E}}\text{\r{D}}\text{\r{F}}\text{\r{D}}\text{\r{D}}\text{\r{D}}}{\text{\r{E}}\text{\r{D}}\text{\r{D}}\text{\r{D}}+\text{\r{E}}\text{\r{E}}\text{\r{F}}\text{\r{D}}\text{\r{D}}=\frac{4}{4+72}=0.0526\ldots$ おもちゃの主効果  $\eta_p^2 = \frac{64}{64 + 72} = 0.4705...$  交互作用  $\eta_p^2 = \frac{144}{144 + 72} = 0.6666...$ 

#### 事後検定

おもちゃの主効果が有意ですが,おもちゃの要因には 2 水準しかないので 事後検定は不要です。事後検定は,おもちゃ × タイプの交互作用についての み行います。

単純主効果の検定を用いて事後検定を行う場合、次の4つの単純主効果の 検定が必要になります。

- おもちゃ A におけるタイプの単純主効果
- おもちゃ B におけるタイプの単純主効果
- 車好きにおけるおもちゃの単純主効果
- 電車好きにおけるおもちゃの単純主効果

おもちゃ A におけるタイプの単純主効果 おもちゃ A におけるタイプの単純 主効果では,おもちゃ A の 8 つの測定値を用いてタイプを要因とする一元配 置分散分析を行います。ただし,誤差の情報は二元配置分散分析のものを用い るので,算出するのは主効果に関する値のみです。

まず平方和を求めます。

平方和 =  $[(\text{$\tt M$}$ 準平均値 − おもちゃ A の平均値 $)^2 \times$  標本サイズ $]$  の合計  $= (13 - 16.5)^2 \times 4 + (20 - 16.5)^2 \times 4 = 98$ 

次に自由度を求めます。

$$
44 \pm 10 = 2 - 1 = 2 - 1 = 2
$$

平均平方を求めます。

$$
\overline{\text{1}}\cancel{1} = \frac{98}{1} = 98
$$

求めた平均平方を二元配置分散分析の誤差の平均平方で割って Fを求め ます。

$$
F = \frac{98}{6} = 16.3333\ldots
$$

同様にして,残りの単純主効果についても計算を行います。

#### おもちゃ B におけるタイプの単純主効果

平方和 = [(水準平均値 − おもちゃ B の平均値) <sup>2</sup> × 標本サイズ] の合計

 $= (15 - 12.5)^2 \times 4 + (10 - 12.5)^2 \times 4 = 50$ 

**自由度** = 2 - 1 = 1 畞均平方 = 
$$
\frac{50}{1}
$$
 = 50  $F = \frac{50}{6}$  = 8.3333 ...

#### 車好きにおけるおもちゃの単純主効果

平方和 = [(水準平均値 − 車好きの平均値) <sup>2</sup> × 標本サイズ] の合計

$$
= (13 - 14)^2 \times 4 + (15 - 14)^2 \times 4 = 8
$$

$$
\text{éf4} \cdot \text{H3} = 2 - 1 = 1 \quad \text{F4} = \frac{8}{1} = 8 \quad F = \frac{8}{6} = 1.3333\ldots
$$

#### 電車好きにおけるおもちゃの単純主効果

平方和 = [(水準平均値 − 電車好きの平均値) <sup>2</sup> × 標本サイズ] の合計

$$
= (20 - 15)^{2} \times 4 + (10 - 15)^{2} \times 4 = 200
$$

自由度 = 2 - 1 = 1 平均平方 =  $\frac{200}{1}$  $\frac{00}{1} = 200$   $F = \frac{200}{6} = 33.3333...$ 

いずれの単純主効果も,自由度 1,12 における 5% 水準の Fの臨界値 (4.747) で仮説の採否を判断します。算出した4つのFのうち、「車好きにおけるおも ちゃの単純主効果」以外の 3 つはすべて臨界値を超えていますので,これらの 3 つの単純主効果が有意ということになります。

#### 多重比較を用いた事後検定

交互作用の事後検定を多重比較を用いて行う場合,次の 4 つのペアについ て検定が必要になります。

- 車好き・おもちゃ A–車好き・おもちゃ B
- 電車好き・おもちゃ A–電車好き・おもちゃ B
- 車好き・おもちゃ A–電車好き・おもちゃ A
- 車好き・おもちゃ B–電車好き・おもちゃ B

$$
q = \frac{|2 \text{ 郜の平均値の差|}{\sqrt{\frac{\text{{}1}\underline{\mathtt{R}}\underline{\mathtt{H}}\underline{\mathtt{H}}\underline{\mathtt{H}}\underline{\mathtt{H}}\underline{\mathtt{H}}}}{\sqrt{\frac{\text{{}1}\underline{\mathtt{R}}\underline{\mathtt{R}}\underline{\mathtt{H}}\underline{\mathtt{H}}\underline{\mathtt{H}}\underline{\mathtt{H}}}{\mathbf{H}}}
$$

$$
q_{\mathbb{H}\cdot A - \mathbb{H}\cdot B} = \frac{|13 - 15|}{\sqrt{\frac{6}{4}}} = 1.6329\ldots \quad q_{\mathbb{H}\cdot A - \mathbb{H}\cdot B} = \frac{|20 - 10|}{\sqrt{\frac{6}{4}}} = 8.1649\ldots
$$

$$
q_{\mathbb{H}\cdot A - \mathbb{H}\cdot A} = \frac{|13 - 20|}{\sqrt{\frac{6}{4}}} = 5.7154\ldots \quad q_{\mathbb{H}\cdot B - \mathbb{H}\cdot B} = \frac{|15 - 10|}{\sqrt{\frac{6}{4}}} = 4.0824\ldots
$$

この場合の調整済みの  $k$  の値は  $k = 3$  となるので,  $k = 3$ , 誤差の自由度 12 の a の臨界値 (3.773) を基準に判断を行います。

算出した  $q$  の値は、「車好き・おもちゃ A–車好き・おもちゃ B」以外はすべ て臨界値を超えていますので,「車好き・おもちゃ A–車好き・おもちゃ B」を 除く 3 つの場合で差が有意ということになります。

#### 事後検定の効果量

 $\Box$ ーエンのdは、平均値の差の絶対値を標準偏差(ここでは共通の分散の平 方根)で割った値です。「共通の分散」の算出方法についてはスチューデント の検定を参照してください。

共通の分数 = 
$$
\frac{4\hbar\hat{\Xi}^2_A \text{の合計} + 4\hbar\hat{\Xi}^2_B \text{の合計}}{4\hbar\hat{\Xi}^2_A + 4\hbar\hat{\Xi}^2_B \text{)}} = 2
$$

共通の分数<sub>軍·A-় = 
$$
\frac{10 + 10}{4 + 4 - 2} = 3.3333...
$$
  
\n共通の分数<sub>電·A-電·B</sub> =  $\frac{26 + 26}{4 + 4 - 2} = 8.6666...$   
\n共通の分数<sub>軍·A-電·B</sub> =  $\frac{10 + 26}{4 + 4 - 2} = 6$   
\n共通の分数<sub>車·A-電·B</sub> =  $\frac{10 + 26}{4 + 4 - 2} = 6$</sub> 

$$
d_{\bar{\mathbb{H}} \cdot A - \bar{\mathbb{H}} \cdot B} = \frac{|\overline{\mathbb{H}} \text{ to } \underline{\mathbb{H}} \cdot A - \overline{\mathbb{H}} \text{ to } \underline{\mathbb{H}} \cdot B|}{\sqrt{\mathbb{H} \mathbb{H} \text{ to } \underline{\mathbb{H}} \mathbb{H} \cdot A - \mathbb{H} \cdot B}} = \frac{|13 - 15|}{\sqrt{3.3333}} = 1.0954...
$$

$$
d_{\vec{\mathbf{u}} \cdot A - \vec{\mathbf{u}} \cdot B} = \frac{|\vec{\mathbf{v}} \cdot \mathbf{b}| \vec{\mathbf{u}} \cdot \vec{\mathbf{u}} - \vec{\mathbf{v}} \cdot \mathbf{b}|}{\sqrt{\mathbf{v} \cdot \mathbf{b} \cdot \mathbf{b}}} = \frac{|20 - 10|}{\sqrt{8.6666}} = 3.3968...
$$

$$
d_{\vec{\Phi} \cdot A - \vec{\mathbf{a}} \cdot A} = \frac{|\vec{\mathbf{r}} \text{ 5} \cdot \vec{\mathbf{a}} - \vec{\mathbf{r}} \text{ 5} \cdot \vec{\mathbf{b}}|}{\sqrt{\mathbf{t} \mathbf{1} \mathbf{B} \mathbf{0} \mathbf{1} \mathbf{B} \mathbf{B} \mathbf{b} \mathbf{a} \mathbf{1} \mathbf{b} \mathbf{a} \mathbf{b} \mathbf{b}
$$

$$
d_{\bar{\mathbb{E}} \cdot B - \bar{\mathbb{E}} \cdot B} = \frac{|\bar{F} \text{ } \bar{B}| \bar{\mathbb{E}} \cdot B - \bar{F} \text{ } \bar{B}| \bar{\mathbb{E}} \cdot B|}{\sqrt{\bar{F} \bar{\mathbb{E}} \bar{B} \mathbb{D} \bar{B} \bar{\mathbb{E}} \mathbb{E} \cdot B}} = \frac{|15 - 10|}{\sqrt{6}} = 2.0412\dots
$$

# 第 9 章

■問題 1 有意な差がある( $W = 1, n = 7, p < .05, r = 0.77$ ) 解説 問題のデータは対応ありのデータなので,ウィルコクソンの符号順位検 定を用います。まず,帰無仮説を設定しましょう。帰無仮説は「**差の中央値** = 0」, 対立仮説は「**差の中央値** ≠ 0」です。

次に,検定統計量を求めます。そのために,まずペアになる測定値の間で差 を求めます。

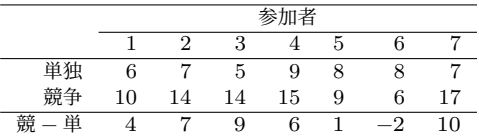

差の絶対値を求め,絶対値が小さい順に順位をつけます。

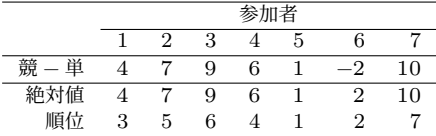

差の符号がプラスの場合とマイナスの場合のそれぞれで,順位の値を合計 します。順位の値を合計します。

プラスの場合の順位合計 = 3 + 5 + 6 + 4 + 1 + 7

マイナスの場合の順位合計 = 2

この2つのうち, 値の小さい方(2)が検定統計量 Wです。また, 標本サイズ が 7 の場合の両側 5% の 臨界値は数値表(付表 7)から 2 で,これ以下(同 じ値を含む)の場合に帰無仮説が棄却されます。したがって,  $W = 2$ という算 出結果から、「差の中央値 = 0」とする帰無仮説を棄却し、「差の中央値  $\neq 0$ 」 とする対立仮説を採用します。

#### 効果量

ここでは効果量として r を算出しましょう。 W から r を算出するには、ま ず  $W$ を  $z$  に変換する必要があります。そのために、この場合の期待値と分散 を求めます。

期待値 = 標本サイズ × (標本サイズ + 1) 4 = 7 × (7 + 1) 4 = 14

分व \n
$$
\frac{24}{34} = \frac{\frac{1}{4} \times \frac{1}{4} \times (\frac{1}{4} \times \frac{1}{4} \times \frac{1}{
$$

ここから、zの値を求めます。

$$
z = \frac{W - \text{H}\ddot{\theta}\text{d}\text{d}\text{d}}{\sqrt{\text{H}\ddot{\theta}\text{d}\text{d}\text{d}}} = \frac{2 - 14}{\sqrt{35}} = -2.1974\dots
$$

さらに.  $z$ の値を  $r$  に変換します。

$$
r = \frac{|z|}{\sqrt{\frac{1}{\sqrt{3}} + 4\chi}} = \frac{|-2.0283|}{\sqrt{7}} = 0.7666...
$$

■問題 2 有意な差はない ( $U = 9$ ,  $n_1 = n_2 = 6$ ,  $n.s., r = 0.42$ ) 解説 このデータは対応なしの2つの標本なので、マン=ホイットニーの $U$ 検定を用いて検定します。マン=ホイットニーの 検定における帰無仮説は 「**2 つのグループで母集団の分布が同じ**」,対立仮説は「**2 つのグループで母集 団の分布が同じでない**」です。

2つの標本に含まれる測定値の間で大小比較をするために、縦方向に「熊 本」,横方向に「青森」の測定値を並べた表を作成します。このとき,それぞ れの標本で測定値を大きさの順に並べ替えておくと比較や計算が楽になりま す。ここでは、「熊本」の測定値の方が値が大きい場合を「+」、そうでない場 合を「−」として示します。

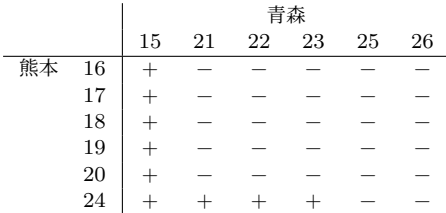

「+」と「−」の個数をそれぞれ数えます。「+」の個数は「9」,「−」の個数 は「27」で、この2つのうち小さい方の値(9)が検定統計量  $U$ です。

巻末の数値表(付表 6)から,2 つの標本の標本サイズが 6 と 6 の場合の両 側 5% の臨界値は 6 と求まります。マン=ホイットニーの U 検定の場合. 算 出した  $U$  の値がこの値以下の場合に帰無仮説が棄却されますが、算出した値 は 9 なので,「分布が同じ」とする帰無仮説は棄却されません。

#### 効果量

ここでは、効果量として  $r$  を求めましょう。 $U$  から  $r$  を算出するには、まず を に変換する必要があります。そのために,この場合の期待値と分散を求 めます。

期待値 = 標本サイズ × 標本サイズ 2 = 6 × 6 2 = 18 分散 = 標本サイズ × 標本サイズ × (標本サイズ + 標本サイズ + 1) 12 = 6 × 6 × (6 + 6 + 1) 12 = 39

ここから, の値を求めます。

$$
z = \frac{U - \text{H}\ddot{\theta}\ddot{\theta}}{\sqrt{\text{H}\ddot{\theta}}}} = \frac{9 - 18}{\sqrt{39}} = -1.4411\dots
$$

さらに, zの値を r に変換します。

$$
r = \frac{|z|}{\sqrt{\frac{1}{\sqrt{5}}\pi + \frac{1}{\sqrt{5}}\pi + \frac{1}{\sqrt{5}}\pi + \frac{1}{\sqrt{5}}\pi}} = \frac{|-1.4411|}{\sqrt{6+6}} = 0.4160...
$$

■問題 3

 $\lambda$ ラスカル=ウォリス検定:有意な差がある( $\chi^2(2, N = 12) = 8.77, p < 12$  $.05, n^2 = 0.75$ 

**多重比較**:いずれのグループ間にも有意差なし(通常–左右反転: = 0.22, 通常–上下左右反転:  $r = 0.29$ , 左右反転–上下左右反転:  $r = 0.29$ )

解説 このデータにはグループが3つあるので、クラスカル=ウォリス検定を 使用します。クラスカル=ウォリス検定における帰無仮説は「**すべてのグルー プで母集団の分布が同じ**」,対立仮説は「**すべてのグループで母集団の分布が 同じとは言えない**」です。

まず,グループの違いに関係なく,すべての測定値に測定値全体での順位を つけます。

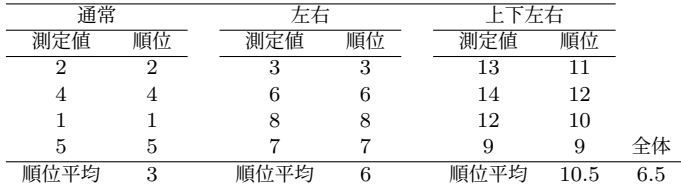

ここから,主効果(グループの違い)の平方和を求めます。

主効果平方和 = (平均<sub>通常</sub> - 平均<sub>全体</sub>)<sup>2</sup> × 標本サイズ<sub>通常</sub> + (平均<sub>左右</sub> − 平均<sub>全体</sub>)<sup>2</sup> × 標本サイズ<sub>左右</sub> + (平均<sub>上下左右</sub> − 平均<sub>全体</sub>)<sup>2</sup> × 標本サイズ<sub>上下左右</sub>  $= (3 - 6.5)^2 \times 4 + (6 - 6.5)^2 \times 4 + (10.5 - 6.5)^2 \times 4$  $= 114$ 

次に全体の平方和を求めます。

全体平方和 = (各測定値の順位 − 全体の順位平均値) <sup>2</sup>の合計  $=(2-6.5)^2+(4-6.5)^2+\cdots+(10-6.5)^2+(9-6.5)^2$  $= 143$ 

最後に  $H$ の値を求めます。

$$
H = (\text{ 総機本サイズ – 1) × \frac{主効果平方和}{ 44\overbrace{143} } = (12-1) × \frac{114}{143} = 8.7692\dots
$$

なお. 一般的な計算式を用いて計算する場合には. H の値は次のようにし て求められます。式中の はデータ全体の標本サイズです。

$$
H = \frac{12}{N \times (N+1)} \times \left[ \text{M} \& \text{H} \& \text{H} \right] \text{ and } \text{H} - 3 \times (N+1)
$$
\n
$$
= \frac{12}{12 \times (12+1)} \times (3^2 \times 4 + 6^2 \times 4 + 10.5^2 \times 4) - 3 \times (12+1)
$$
\n
$$
= \frac{12}{12 \times 13} \times 621 - 3 \times 13 = \frac{621}{13} - 39 = 8.7692 \dots
$$

#### 効果量

効果量は次のように求められます。

 <sup>2</sup> = − グループの個数 + 1 総標本サイズ <sup>−</sup> グループの個数 <sup>=</sup> 8.77 − 3 + 1 12 − 3 = 6.77 9 = 0.7522 …

#### 事後検定

グループ間の差が有意だったので,事後検定として多重比較を行います。3 つの条件があるので,比較すべきペアは次の 3 つになります。

通常 – 左右反転 — 通常 – 上下左右反転 — 左右反転 – 上下左右反転

この3つ多重比較について、マン=ホイットニーの U検定とスティール= ドゥワス検定の両方の手順を見ておきましょう。なお,ここでは説明のため 2 通りの方法で多重比較を行いますが、実際の場面ではどちらか一方のみを行 います。両方行ってはいけません。また,その際は,分析結果を見てから検定 方法を決めるのではなく,どちらの方法を用いるのかを事前に決めておく必 要があります。

まずはボンフェロニ法による調整を用いた方法で多重比較を行っています。 各ペアについて. マン=ホイットニーの IJ を算出します。

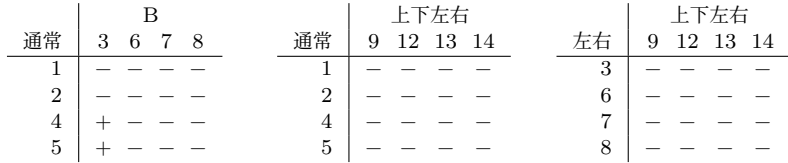

「通常–左右反転」のペアでは  $U=2$ , 「通常–左右上下反転」, 「左右反転–左 右上下反転」のペアでは  $U=0$  です。

巻末の数値表(付表 6)からは有意確率 5%/3 = 1.66%の  $U$ の臨界値を求め ることはできませんので, それぞれの U の値を z に変換して検定を行います。

$$
期特値 = \frac{n_1 \times n_2}{2} = \frac{4 \times 4}{2} = 8
$$
\n
$$
\text{分वi } = \frac{n_1 \times n_2 \times (n_1 + n_2 + 1)}{12} = \frac{4 \times 4 \times (4 + 4 + 1)}{12} = 12
$$

「通常–左右反転」のペアでは、この値は次のようになります。

$$
z = \frac{U - \text{H}\ddot{\theta}\ddot{\theta}}{\sqrt{\text{H}\ddot{\theta}}}\dot{\theta} = \frac{2 - 8}{\sqrt{12}} = -1.7320\dots
$$

残り2つのペアはどちらも $U = 0$ なので、zの値は次のようになります。

$$
z = \frac{0-8}{\sqrt{12}} = -2.3094\ldots
$$

両側確率  $5\%/3 = 1.66\%$ の  $z$ の臨界値は、付表 2 の自由度無限大の  $t$  の値 から 2.394 と求まります。3 つのペアについて算出した z の絶対値はいずれも この値より小さいので,どのペアについても有意な差があるとは言えません。

次に,スティール=ドゥワス検定でも多重比較を行ってみます。まず,期待 値と分散はすべてのペアで共通なので,それらを先に求めておきましょう。

期特値 = 眮本サイズ × (機本サイズ × 2 + 1) = 4 × (4 × 2 + 1) 2 = 18  
\n分数 = 12  
\n分数 = 12  
\n
$$
3\frac{1}{2} = \frac{4 \times (4 \times 2 + 1)}{12} = 12
$$

次に、各ペアで順位合計を求め、 $q$ を算出します。なお、グループ数  $k=3$ , 誤差の自由度無限大の  $q$  の臨界値は、付表 4 から 3.314 と求まりますので、算 出した *a* がこれより大きければ差が有意となります。

 $\ldots$ 

 $\ldots$ 

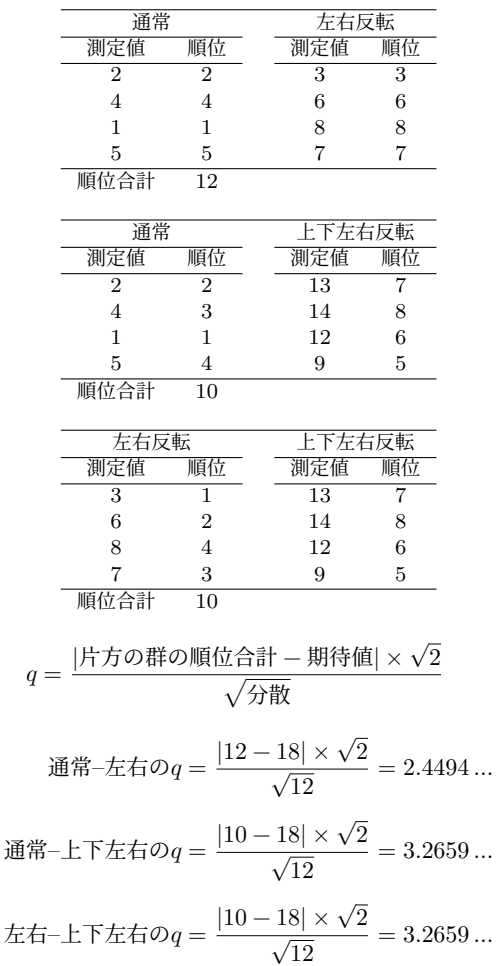

3 つのペアいずれにおいても算出した q の値が臨界値を下回りましたので, 先ほどの場合と同様,いずれのペアにおいても有意差なしという結果になり ました。

この場合は標本サイズが小さすぎることが原因ですが、実際の分析でも、ク ラスカル=ウォリス検定(あるいは分散分析)で有意という結果が得られたの に,多重比較ではどこにも有意差がないということはあり得ます。そのような 場合,「全体としては違いがあるけれども,個別の条件間の差ははっきりしな い」という判断になります。

#### 事後検定の効果量

マン=ホイットニーの U 検定による多重比較で算出した z をもとに、効果 量  $r$  を算出すると次のようになります\*1。

通常- 在反転のr = 
$$
\frac{|z|}{\sqrt{n_1 + n_2}} = \frac{|-1.73|}{\sqrt{4 + 4}} = 0.6116...
$$
 
$$
= \frac{|-2.31|}{\sqrt{4 + 4}} = 0.8167...
$$

# 第 10 章

#### ■問題 1

 $\chi^2$  検定:有意な差がある( $\chi^2(2, N = 120) = 6.95, p < .05, w = 0.24)$ 事後検定:グーが有意に少ない(グー:h = 0.24, チョキ:h = 0.05, パー:  $h = 0.17$ 

解説 まず帰無仮説を立てます。帰無仮説は「**グー** = **チョキ** = **パー** = 1/3」, 対立仮説は「**グー** = **チョキ** = **パー** = 1/3 **でない**」です。帰無仮説が正しい ならば,グー,チョキ,パーの度数は 120 回中それぞれ 40 回ずつになるはず です。この期待度数と観測度数,そして観測度数と期待度数の差を表にまとめ ると次のようになります。

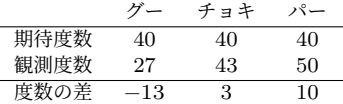

このデータでは、グー,チョキ,パーの3種類の値があるので,  $\chi^2$ による 適合度検定を行います。その場合,検定統計量は度数の差の 2 乗を期待度数で 割ったものの合計です。また,自由度はカテゴリ数 −1 = 3 − 1 = 2 です。

$$
\chi^2 = \frac{(\text{覧測度数} - \text{期特度数})^2}{\text{期特度数}} \mathcal{O}\oplus \text{計} = \frac{(-13)^2}{40} + \frac{3^2}{40} + \frac{10^2}{40} = 6.95
$$

<sup>\*1</sup> スティール=ドゥワス検定の場合も z の値は同じですので、r の値はどちらの場合も共通 です。

自由度 2 の有意確率 5% の  $\chi^2$  の臨界値は,巻末の数値表(付表 5)から 5.991 と求まります。算出した  $\chi^2$  の値は 6.95 でこれより大きいので帰無仮説 は棄却されます。したがって,「**グー** = **チョキ** = **パー** = 1/3 **でない**」とする 対立仮説が採用されます。

効果量

この場合の効果量は、クラメールの  $V$ もコーエンの  $w$  も同じ値になります。

$$
V\!=\!\sqrt{\frac{\chi^2}{\hbox{\texttt{\texttt{\&}}\&\!\texttt{\&}\times(\textnormal{\texttt{f}7$\texttt{\&}+\texttt{\texttt{1}}$})}}=\sqrt{\frac{6.95}{120\times(2-1)}}=0.2406\ldots
$$

$$
w = V \times \sqrt{f_1 \mathfrak{W} - 1} = 0.2406 \times \sqrt{2 - 1} = 0.2406
$$

#### 事後検定

グー,チョキ,パーのどれが 1/3 と有意に異なるのかを確かめるため,事後 検定として二項検定を実施します。いずれのカテゴリーも度数が 20 以上ある ので,ここでは に近似して検定を行います。この場合はいずれも成功率 1/3 の二項分布を用いるので,分散は次のようになります。なお,二項分布の期待 値は期待度数と同じです。

分数 = 試行数 × 成为率 × (1 – 成为率) = 120 × 
$$
\frac{1}{3}
$$
 × (1 –  $\frac{1}{3}$ ) = 26.6666 ...

$$
\check{\mathcal{F}} - \mathcal{O}z = \frac{\check{\mathcal{F}} - \mathcal{O}(\mathbf{g}\mathbf{g}) - \mathbf{g}\mathbf{g}}{\sqrt{\mathcal{H}\mathbf{g}}}\n= \frac{27 - 40}{\sqrt{26.6666}} = -2.5174\dots
$$
\n
$$
\mathcal{F} = \mathcal{F}\mathcal{O}z = \frac{\mathcal{F} = \mathcal{F}\mathcal{O}(\mathbf{g}\mathbf{g}) - \mathbf{g}\mathbf{g}}{\sqrt{\mathcal{H}\mathbf{g}}}\n= \frac{43 - 40}{\sqrt{26.6666}} = 0.5809\dots
$$
\n
$$
\mathcal{N} - \mathcal{O}z = \frac{\mathcal{N} - \mathcal{O}(\mathbf{g}\mathbf{g}) - \mathbf{g}\mathbf{g}}{\sqrt{\mathcal{H}\mathbf{g}}}\n= \frac{50 - 40}{\sqrt{26.6666}} = 1.9364\dots
$$

検定を3回繰り返すので、有意水準は 5%/3 に設定します。その場合の  $z$ の 臨界値は、巻末の  $t$  分布表(付表 2)における両側確率 5%/3 の自由度無限大 の値(2.394)を使用します。

算出した 3 つの z のうち、臨界値より値が大きいのはグーの場合だけです ので,グーの場合のみ期待比率 1/3 との間に有意な差があると言えます。

#### 事後検定の効果量

二項検定の効果量としてコーエンの ℎ を求めておきます。コーエンの ℎ は, 角変換した比率の差の絶対値です。期待比率とグー,チョキ,パーのそれぞれ の観測比率を角変換すると次のようになります。なお、 $\sin^{-1}$  √ $\sqrt{1/3}$  の値は. Excel を使うのであれば Excel の数式バーに=ASIN(SQRT(1/3)) と入力する ことで求められます。

期行比率の
$$
\varphi = 2 \times \sin^{-1} \sqrt{1/3} = 1.2309 \dots
$$
  
\n $\check{\mathscr{S}} - \mathbb{L} \cong \mathcal{O} \varphi = 2 \times \sin^{-1} \sqrt{27/120} = 0.9884 \dots$   
\n $\mathscr{F} = \pm \mathbb{L} \cong \mathcal{O} \varphi = 2 \times \sin^{-1} \sqrt{43/120} = 1.2835 \dots$   
\n $\check{\mathscr{S}} - \mathbb{L} \cong \mathcal{O} \varphi = 2 \times \sin^{-1} \sqrt{50/120} = 1.4033 \dots$ 

ここから、それぞれの h の値は次の通り求まります。

$$
\mathcal{F} - \mathcal{O}h = |\varphi_{\mathcal{F} -} - \varphi_{\text{HJH}}| = |1.2309 - 0.9884| = 0.2425
$$
\n
$$
\mathcal{F} = \mathcal{F} \circ \mathcal{O}h = |\varphi_{\mathcal{F} = \mathcal{F}} - \varphi_{\text{HJH}}| = |1.2309 - 1.2835| = 0.0526
$$
\n
$$
\mathcal{S} - \mathcal{O}h = |\varphi_{\mathcal{S} -} - \varphi_{\text{HJH}}| = |1.2309 - 1.4033| = 0.1724
$$

■問題 2 有意な差はない ( $p = 0.14$ ,  $n.s., \varphi = 0.46$ ) 解説 アウトドア派でネコ好きのセルの度数1なので、ここを基準にすると 考えやすいでしょう。このデータと周辺度数が同じクロス表の数は,アウトド ア・ネコ好きの度数が 0〜6 までの全部で 7 通りです。

まず、データと同じアウトドア・ネコ好きの度数が1の場合の確率(P1)は 次の通りです。

$$
P_1 = \frac{6! \times 8! \times 8! \times 6!}{14! \times 5! \times 1! \times 3! \times 5!} = 0.1118...
$$

残りの組み合わせについても確率を求めます。

$$
P_0 = \frac{6! \times 8! \times 8! \times 6!}{14! \times 6! \times 0! \times 2! \times 6!} = 0.0093 \dots
$$
  
\n
$$
P_2 = \frac{6! \times 8! \times 8! \times 6!}{14! \times 4! \times 2! \times 4! \times 4!} = 0.3496 \dots
$$
  
\n
$$
P_3 = \frac{6! \times 8! \times 8! \times 6!}{14! \times 3! \times 3! \times 5! \times 3!} = 0.3729 \dots
$$
  
\n
$$
P_4 = \frac{6! \times 8! \times 8! \times 6!}{14! \times 2! \times 4! \times 6! \times 2!} = 0.1398 \dots
$$
  
\n
$$
P_5 = \frac{6! \times 8! \times 8! \times 6!}{14! \times 1! \times 5! \times 7! \times 1!} = 0.0159 \dots
$$
  
\n
$$
P_6 = \frac{6! \times 8! \times 8! \times 6!}{14! \times 0! \times 6! \times 8! \times 0!} = 0.0003 \dots
$$

このデータと同じかそれより極端な場合のクロス表は,アウトドア・ネコ 好きの度数が 0,1,5,6 の場合の 4 つで,この 4 つの値の合計が求める確率 です。

$$
p = P_0 + P_1 + P_5 + P_6 = 0.1375...
$$

#### 効果量

このクロス表の効果量  $\varphi$  は連関係数  $\varphi$  の絶対値です。

$$
\varphi = \frac{|5 \times 5 - 1 \times 3|}{\sqrt{6 \times 8 \times 8 \times 6}} = 0.4583...
$$

また,この場合のオッズ比は次のようになります。

$$
\vec{x} \times \vec{x} = \frac{5 \times 5}{1 \times 3} = 8.3333... \quad \text{if } \vec{x} = \frac{1 \times 3}{5 \times 5} = 0.12
$$

■問題 3

 $\chi^2$  検定:有意な差はない( $\chi^2(2, N = 180) = 6.45, p < .05, w = 0.19)$ 残差分析: B クラスで有意に合格者が少なく、C クラスで有意に合格者が 多い

解説 この場合の帰無仮説は「**クラスと合格率は独立**」(クラスによって合格 率が違わない)で,対立仮説は「**クラスと合格率は独立でない**」(クラスによっ て合格率が違う)です。

まず,このクロス表の期待度数を求めます。

期特度数 = 
$$
\frac{f_1^2 + 2f_2^2 + 2f_1^2 + 2f_2^2}{k^2}
$$

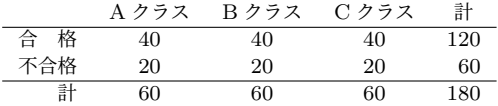

ここから、観測度数と期待度数の差を求め、 $\chi^2$ を算出します。

 $\chi^2 = \frac{(\ 観測度数 − 期待度数)<sup>2</sup>  
期待度数$  $=\frac{(41-40)^2}{40}+\frac{(33-40)^2}{40}+\frac{(46-40)^2}{40}+$  $(19-20)^2$  $\frac{(27-20)^2}{20} + \frac{(27-20)^2}{20}$  $\frac{(n-20)^2}{20} + \frac{(14-20)^2}{20}$  $\frac{20}{20}$  = 6.45

また,この場合の $\chi^2$ の自由度は, (行数−1)×(列数−1) =  $(2-1)\times(3-1) = 2$ です。

巻末の数値表(付表 5)から,有意確率 5% で自由度 2 の  $\chi^2$  の臨界値は 5.991 と求まります。算出した  $\chi^2$  の値はこの臨界値より大きいので帰無仮説 は棄却され,「クラスと合格率は独立でない」(クラスによって合格率が異な る)という対立仮説が採用されます。

#### 効果量

クロス表は2行3列なのでkの値は2となり、この場合のクラメールのV とコーエンの  $w$  は同じ値になります。

$$
V = \sqrt{\frac{\chi^2}{\text{KER} \times (k-1)}} = \sqrt{\frac{6.45}{180 \times (2-1)}} = 0.1892 \dots
$$
  

$$
w = V \times \sqrt{k-1} = 0.1892 \times \sqrt{2-1} = 0.1892
$$

#### 残差分析

調整済み標準化残差を求め残差分析を行います。そのために,まずクロス表 の各セルについて残差分散を求めます。

残差分�>教 = 
$$
\left(1 - \frac{行合計}{\text{総度数}}\right) \times \left(1 - \frac列/合計}{\text{総度数}}
$$

なお,残差分散は期待度数が同じセルについては同じ値になるので,ここで 求めるべき残差分散の値は次の 2 種類のみです。

合格行の残差分�l = 
$$
\left(1 - \frac{120}{180}\right) \times \left(1 - \frac{60}{180}\right) = 0.2222...
$$
  
不合格行の残差分�l =  $\left(1 - \frac{60}{180}\right) \times \left(1 - \frac{60}{180}\right) = 0.4444...$ 

この残差分散を用いて各セルの調整済み標準化残差を算出します。調整済 み標準化残差が有意に大きいかどうかは、両側 5%の  $z$ の臨界値(1.96)を基 準に判断します。

調整済みෙ機準化残差 = 
$$
\frac{\mathbb{R}]\mathbb{B} \circ \mathbb{B}}{\sqrt{\mathbb{H} \mathbb{B} \times \mathbb{B}} \times \mathbb{B}} \times \frac{\mathbb{B}^2}{\mathbb{H} \times \mathbb{B}} \times \frac{\mathbb{B}^2}{\mathbb{H} \times \mathbb{B}} \times \frac{\mathbb{B}^2}{\mathbb{H} \times \mathbb{B}} \times \frac{\mathbb{B}^2}{\mathbb{H} \times \mathbb{B}} \times \frac{\mathbb{B}^2}{\mathbb{H} \times \mathbb{B}^2} \times \frac{\mathbb{B}^2}{\mathbb{H} \times \mathbb{B}^2} = 0.3354\dots
$$
\n
$$
B \cdot \frac{1}{2} \cdot \frac{33 - 40}{\sqrt{40 \times 0.2222}} = -2.3479\dots
$$
\n
$$
C \cdot \frac{1}{2} \cdot \frac{1}{\sqrt{40 \times 0.2222}} = 2.0125\dots
$$
\n
$$
A \cdot \frac{1}{2} \cdot \frac{1}{\sqrt{40 \times 0.2222}} = 2.0125\dots
$$
\n
$$
B \cdot \frac{1}{2} \cdot \frac{1}{\sqrt{20 \times 0.4444}} = -0.3354\dots
$$
\n
$$
B \cdot \frac{1}{2} \cdot \frac{27 - 20}{\sqrt{20 \times 0.4444}} = 2.3479\dots
$$
\n
$$
C \cdot \frac{1}{2} \cdot \frac{14 - 20}{\sqrt{20 \times 0.4444}} = -2.0125\dots
$$

この結果から,B クラスでは合格者が期待度数よりも有意に少なく,C クラ スでは有意に多いことがわかります。

■問題 4 有意な変化がある( $\chi^2(1, N = 200) = 25.19, p < .05, g = 0.22)$ 解説 同じ対象者の前後の変化を見る必要があるので,この場合にはマクネ マー検定を用います。マクネマー検定の帰無仮説は「**前後で変化がない**」,対 立仮説は「**前後で変化がある**」です。

マクネマー検定における $\chi^2$  は次の式で算出できます。

$$
\chi^{2} = \frac{(b-c)^{2}}{b+c}
$$
\*, cは前後で意見が変化したセルの度数 
$$
= \frac{(93-36)^{2}}{93+36} = 25.1860...
$$

マクネマー検定の <sup>2</sup> の自由度は 1 で,巻末の数値表(付表 5)から,有意 確率 5% で自由度 1 の  $\chi^2$  の臨界値は 3.841 と求まります。算出した  $\chi^2$  の値 はこの臨界値より大きいので,「前後で変化がない」とする帰無仮説は棄却さ れ,「前後で変化がある」とする対立仮説が採用されます。

#### 効果量

マクネマー検定の場合の効果量としてコーエンの q を用いる場合には、次 の式を用います。

$$
g = \frac{b \Sigma c \mathcal{O} \overline{\Sigma} \pm \Sigma \overline{\Sigma} \mathcal{O}}{b + c} - 0.5 = \frac{93}{93 + 36} - 0.5 = 0.2209 \dots
$$

また,オッズ比を用いる場合には次の通りとなります。

$$
\vec{x} \times \vec{x}
$$
  $\vec{E} = \frac{b}{c} = \frac{93}{36} = 2.5833...$   $\vec{x} \times \vec{a}$   $\frac{c}{b} = \frac{36}{93} = 0.3870...$